<span id="page-0-3"></span>**ustrword( ) —** Obtain Unicode word from Unicode string

[Description](#page-0-0) [Syntax](#page-0-1) [Remarks and examples](#page-0-2) [Conformability](#page-1-0) [Diagnostics](#page-1-1) [Also see](#page-1-2)

### <span id="page-0-0"></span>**Description**

ustrword(*s*, *n*) returns the *n*th Unicode word in the Unicode string *s*. Positive numbers count Unicode words from the beginning of *s*, and negative numbers count Unicode words from the end of *s*. 1 is the first word in *s*, and -1 is the last Unicode word in *s*. The function uses the locale\_[functions](https://www.stata.com/manuals/psetlocale_functions.pdf#psetlocale_functions) setting.

ustrword( $s$ ,  $n$ ,  $loc$ ) returns the  $n$ th Unicode word in the Unicode string  $s$ . Positive numbers count Unicode words from the beginning of *s*, and negative numbers count Unicode words from the end of *s*. 1 is the first word in *s*, and -1 is the last Unicode word in *s*. The function uses the locale specified in *loc*.

ustrwordcount( $s$ ) returns the number of nonempty Unicode words in the Unicode string  $s$ . An empty Unicode word is a Unicode word consisting of only Unicode whitespace characters. The function uses the locale\_[functions](https://www.stata.com/manuals/psetlocale_functions.pdf#psetlocale_functions) setting.

ustrwordcount(*s*, *loc*) returns the number of nonempty Unicode words in the Unicode string *s*. An empty Unicode word is a Unicode word consisting of only Unicode whitespace characters. The function uses the locale specified in *loc*.

<span id="page-0-1"></span>When *s* and *n* are not scalar, these functions return element-by-element results.

# **Syntax**

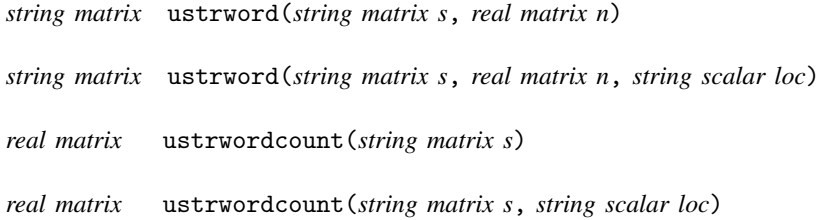

### <span id="page-0-2"></span>**Remarks and examples status status [stata.com](http://stata.com)**

A Unicode word is different from a word produced by the function [word\(\)](https://www.stata.com/manuals/fnstringfunctions.pdf#fnStringfunctionsword()). The word in word() is a space-separated token. A Unicode word is a language unit based on either a set of [word boundary](http://www.unicode.org/reports/tr29/#Word_Boundaries) [rules](http://www.unicode.org/reports/tr29/#Word_Boundaries) or dictionaries for some language such as Chinese, Japanese, and Thai.

An invalid UTF-8 sequence is replaced with a Unicode replacement character \ufffd.

The null terminator  $char(0)$  is a nonempty Unicode word.

### <span id="page-1-0"></span>**Conformability**

```
ustrword(s, n), ustrword(s, n, loc):
s: r \times cn: r \times c or 1 \times 1loc: 1 \times 1result: r \times custrwordcount(s), ustrwordcount(s, loc):
s: r \times cloc: 1 \times 1result: r \times c
```
# <span id="page-1-1"></span>**Diagnostics**

<span id="page-1-2"></span>ustrword() returns an empty string if an error occurs. ustrwordcount() returns a negative number if an error occurs.

# **Also see**

- $[M-5]$  invtokens $()$  Concatenate string rowvector into string scalar
- [M-5] tokenget() Advanced parsing
- $[M-5]$  tokens() Obtain tokens from string
- [M-5] ustrsplit() Split string into parts based on a Unicode regular expression
- [M-4] **[String](https://www.stata.com/manuals/m-4string.pdf#m-4String)** String manipulation functions
- [FN] [String functions](https://www.stata.com/manuals/fnstringfunctions.pdf#fnStringfunctions)
- [U[\] 12.4.2 Handling Unicode strings](https://www.stata.com/manuals/u12.pdf#u12.4.2HandlingUnicodestrings)

Stata, Stata Press, and Mata are registered trademarks of StataCorp LLC. Stata and Stata Press are registered trademarks with the World Intellectual Property Organization of the United Nations. StataNow and NetCourseNow are trademarks of StataCorp LLC. Other brand and product names are registered trademarks or trademarks of their respective companies. Copyright  $(c)$  1985–2023 StataCorp LLC, College Station, TX, USA. All rights reserved.

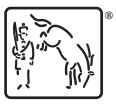

For suggested citations, see the FAQ on [citing Stata documentation](https://www.stata.com/support/faqs/resources/citing-software-documentation-faqs/).